· Pho

· Photoshop CS2

13 ISBN 9787563920389

10 ISBN 7563920382

出版时间:2009-7

 $(2009-07)$ 

页数:265

版权说明:本站所提供下载的PDF图书仅提供预览和简介以及在线试读,请支持正版图书。

## www.tushu000.com

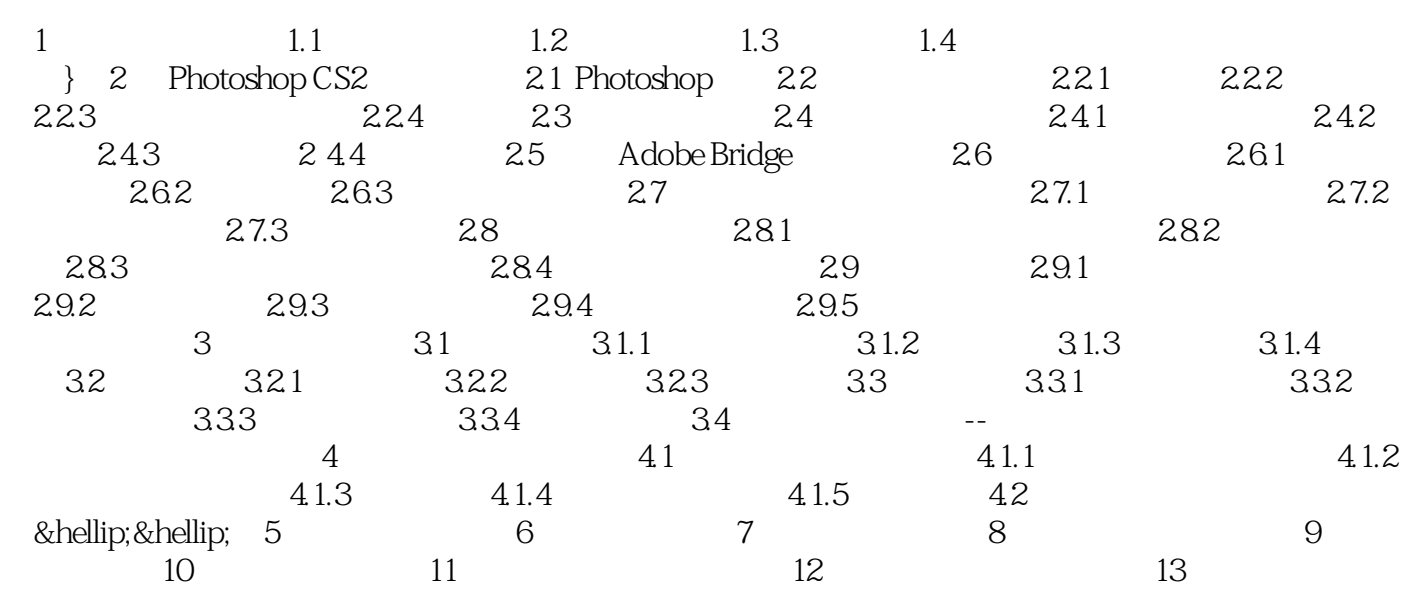

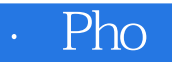

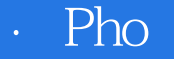

本站所提供下载的PDF图书仅提供预览和简介,请支持正版图书。

:www.tushu000.com